### **Points and Position Vectors**

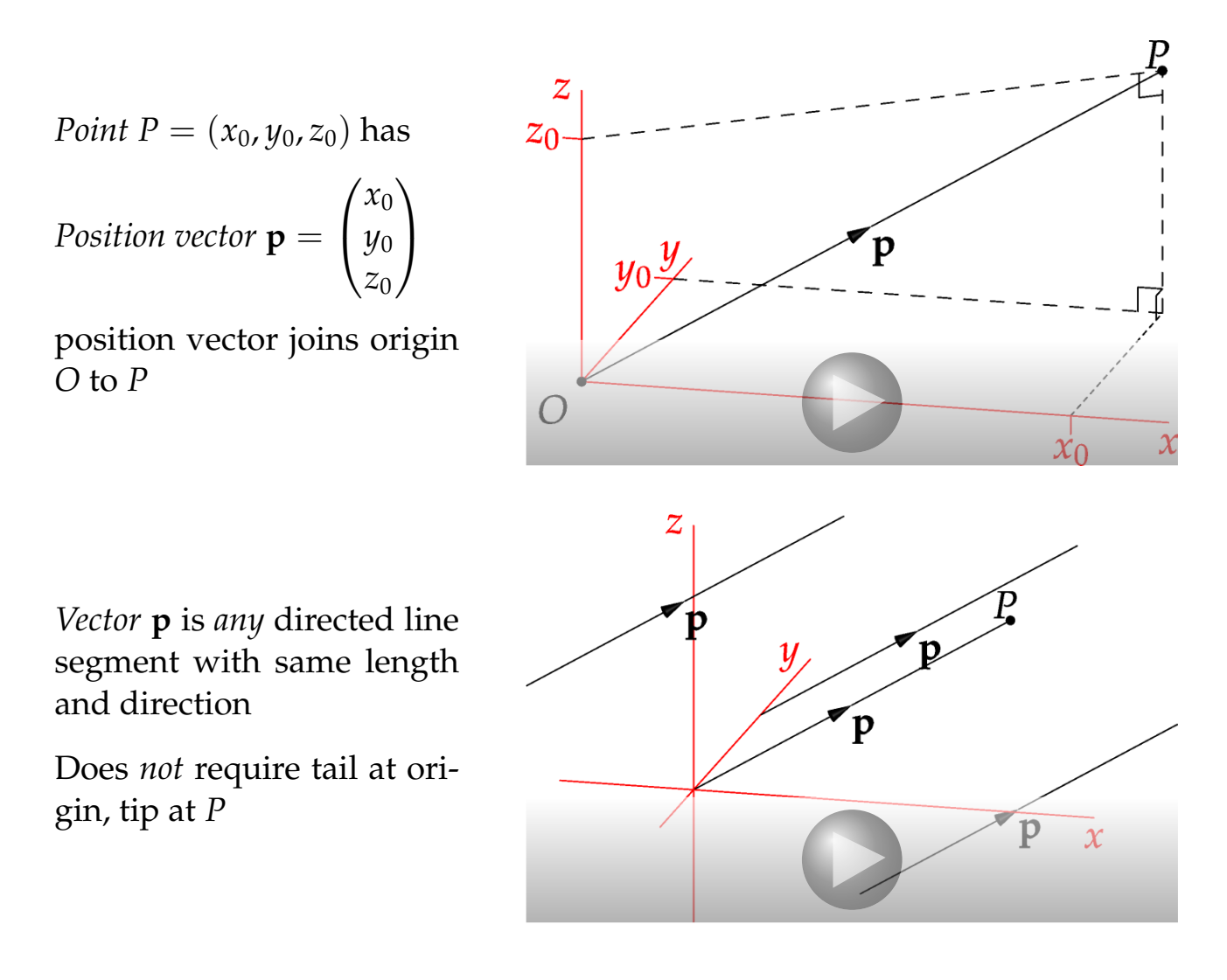

#### **Dot Product and Projection**

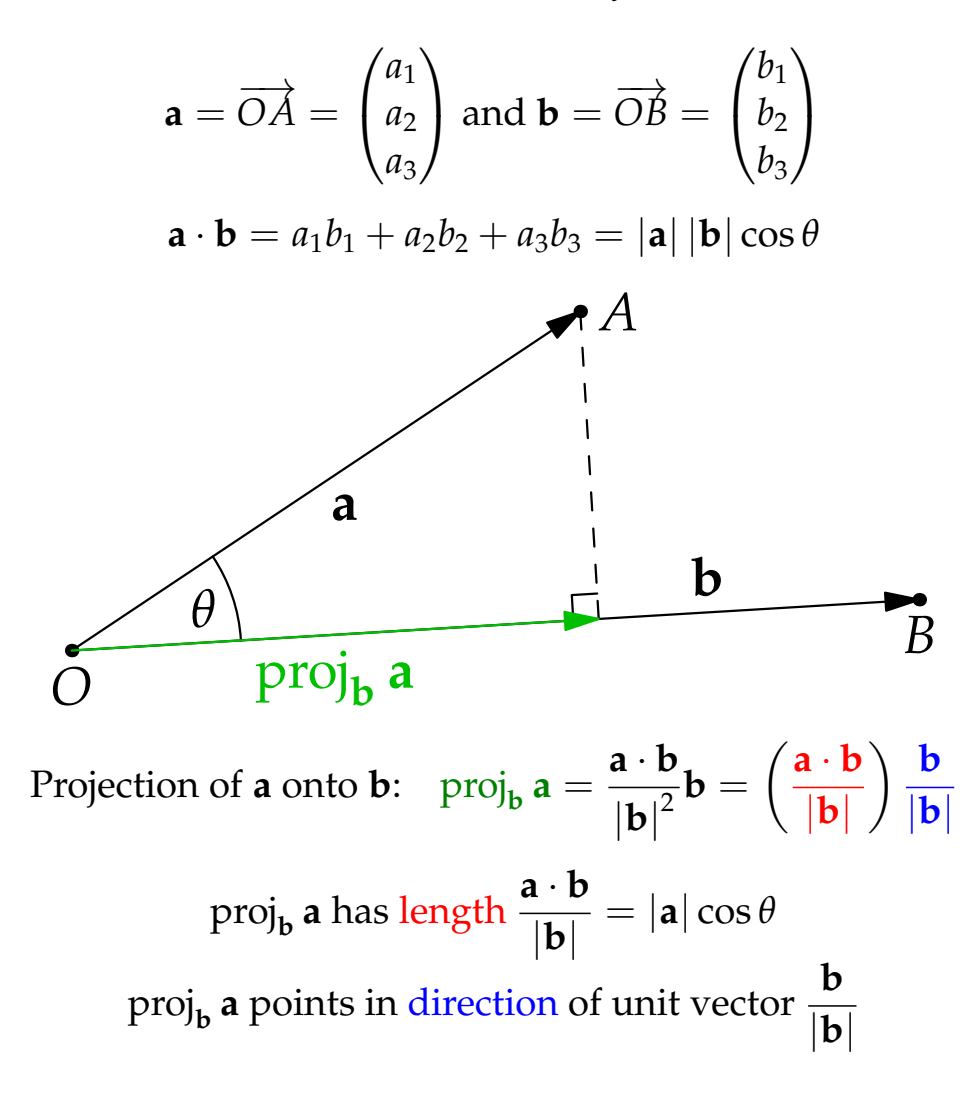

**Cross Product, Right Hand Rule, Area and Volume**

$$
\mathbf{a} = \overrightarrow{OA} = \begin{pmatrix} a_1 \\ a_2 \\ a_3 \end{pmatrix} \text{ and } \mathbf{b} = \overrightarrow{OB} = \begin{pmatrix} b_1 \\ b_2 \\ b_3 \end{pmatrix}
$$

$$
\mathbf{a} \times \mathbf{b} = \begin{pmatrix} a_2b_3 - a_3b_2 \\ a_3b_1 - a_1b_3 \\ a_1b_2 - a_2b_1 \end{pmatrix}
$$

Length  $|\mathbf{a} \times \mathbf{b}| = |\mathbf{a}| |\mathbf{b}| \sin \theta = \text{area of parallelogram spanned by } \mathbf{a}, \mathbf{b}$ 

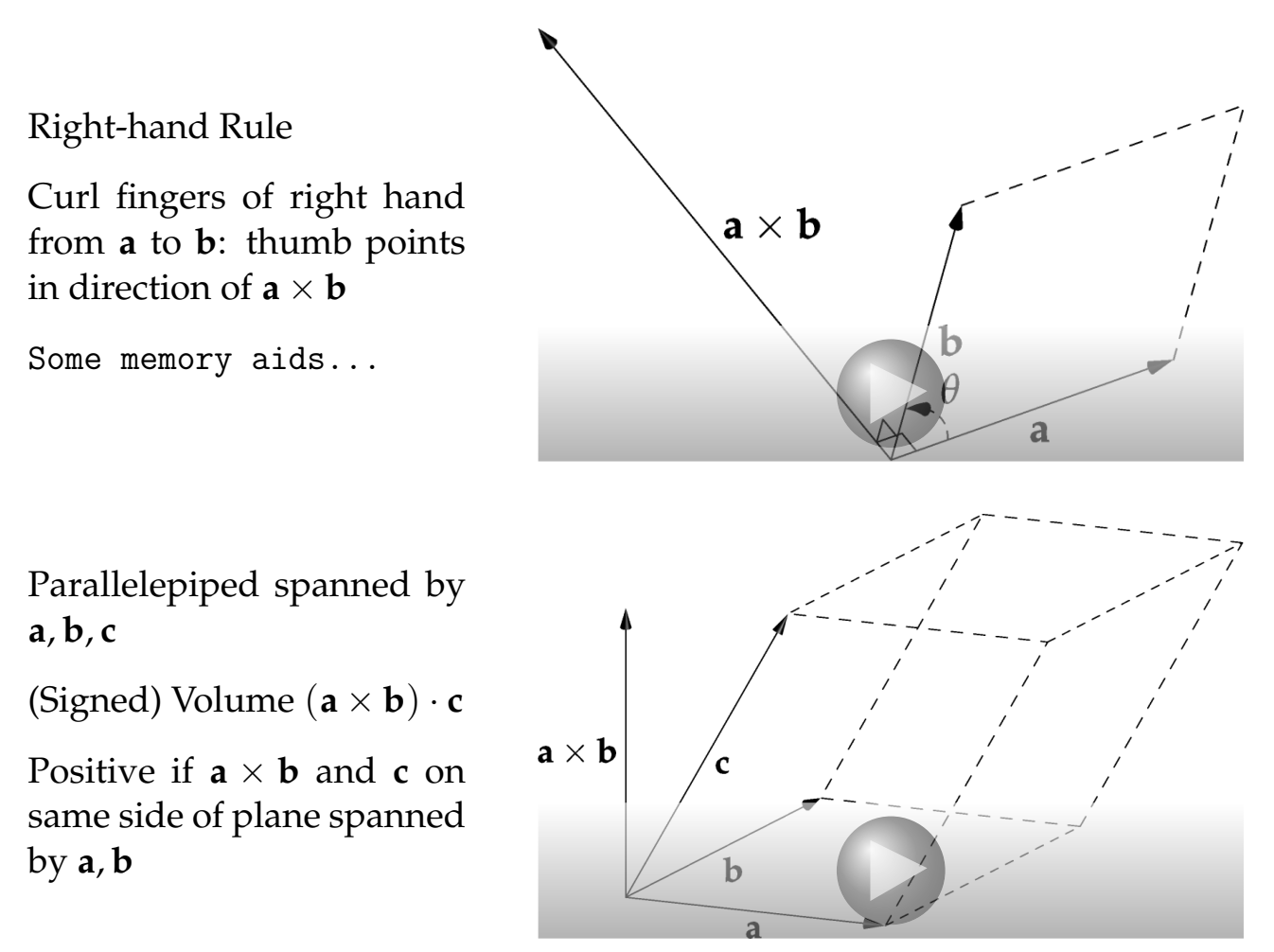

### **Parameterized Lines**

1<sup>st</sup> description: *through a point P (tip of*  $\mathbf{r}_0$ ), parallel to a vector **v** 

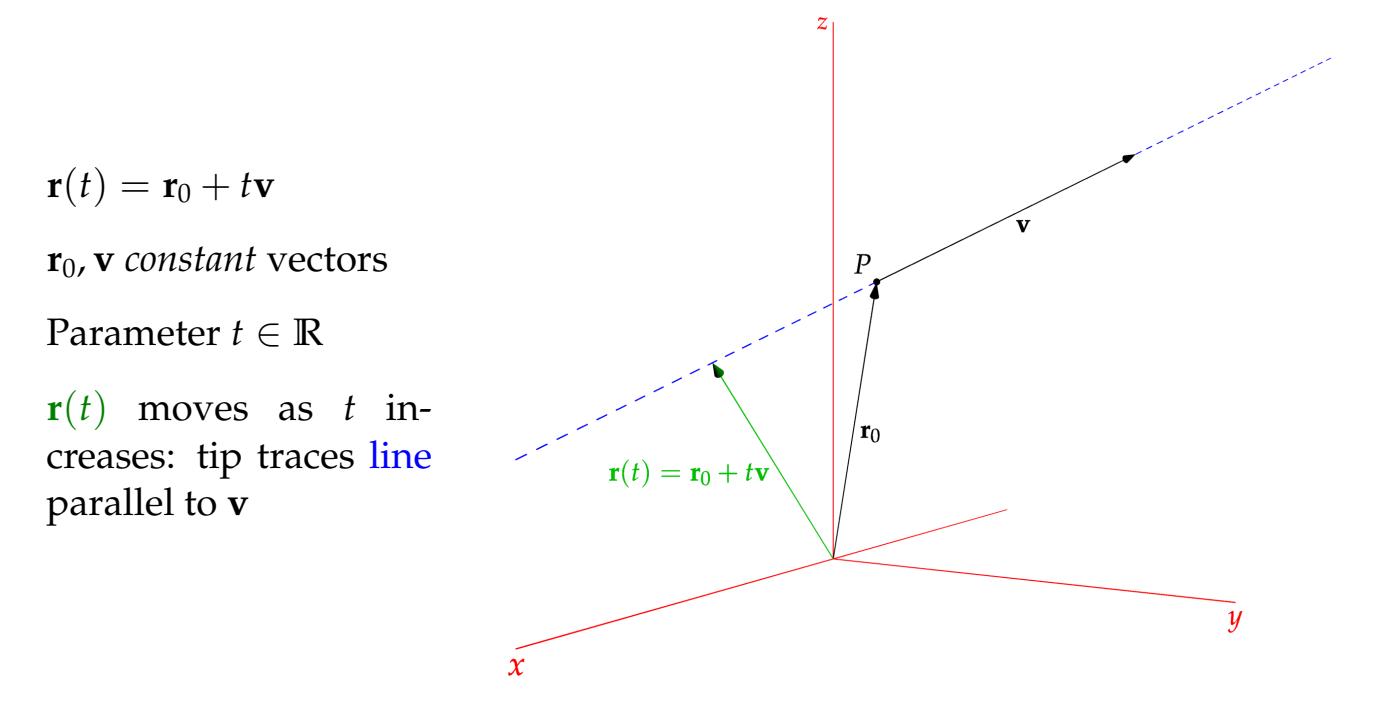

2 nd description: *through two points P*, *Q (with position vectors* **r**0,**r**1*)*

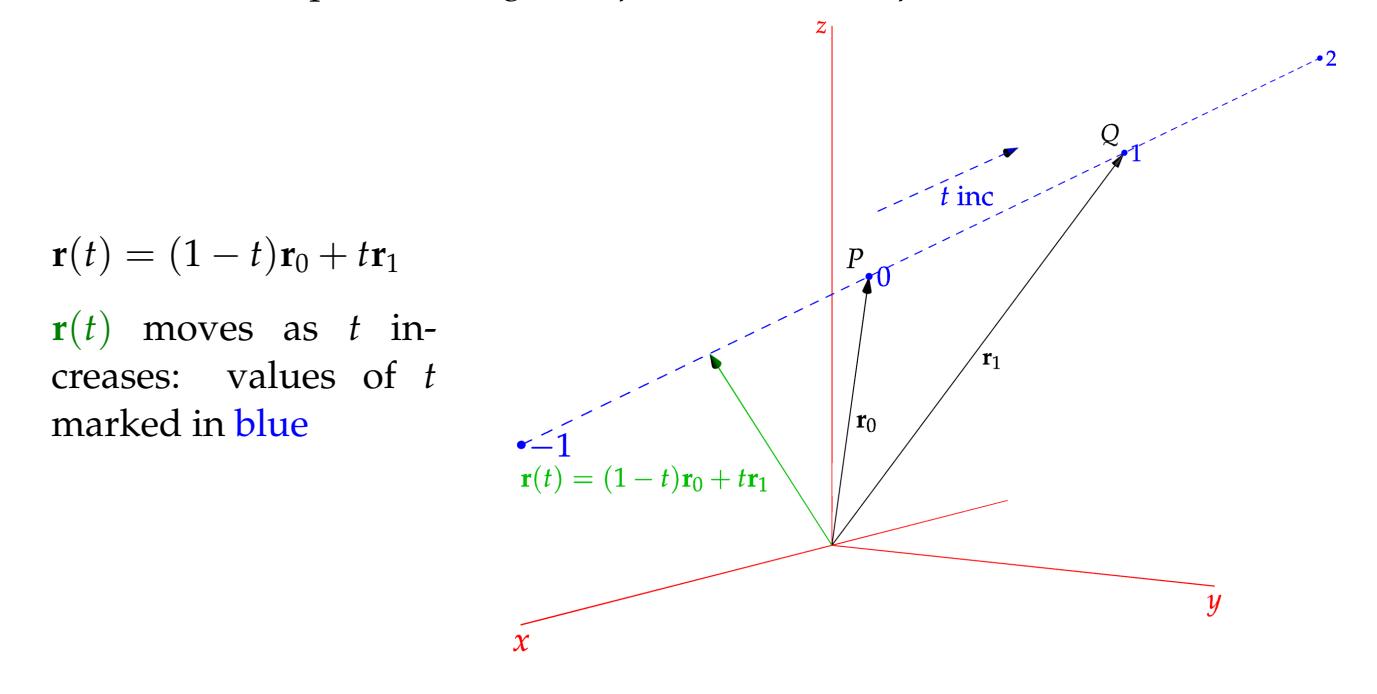

Relationship: **r**(*t*) = **r**<sub>0</sub> + *t*(**r**<sub>1</sub> − **r**<sub>0</sub>), so **v** = **r**<sub>1</sub> − **r**<sub>0</sub>

#### **Planes**

2D description: *through a point P (tip of* **r**0*), perpendicular to vector* **n**

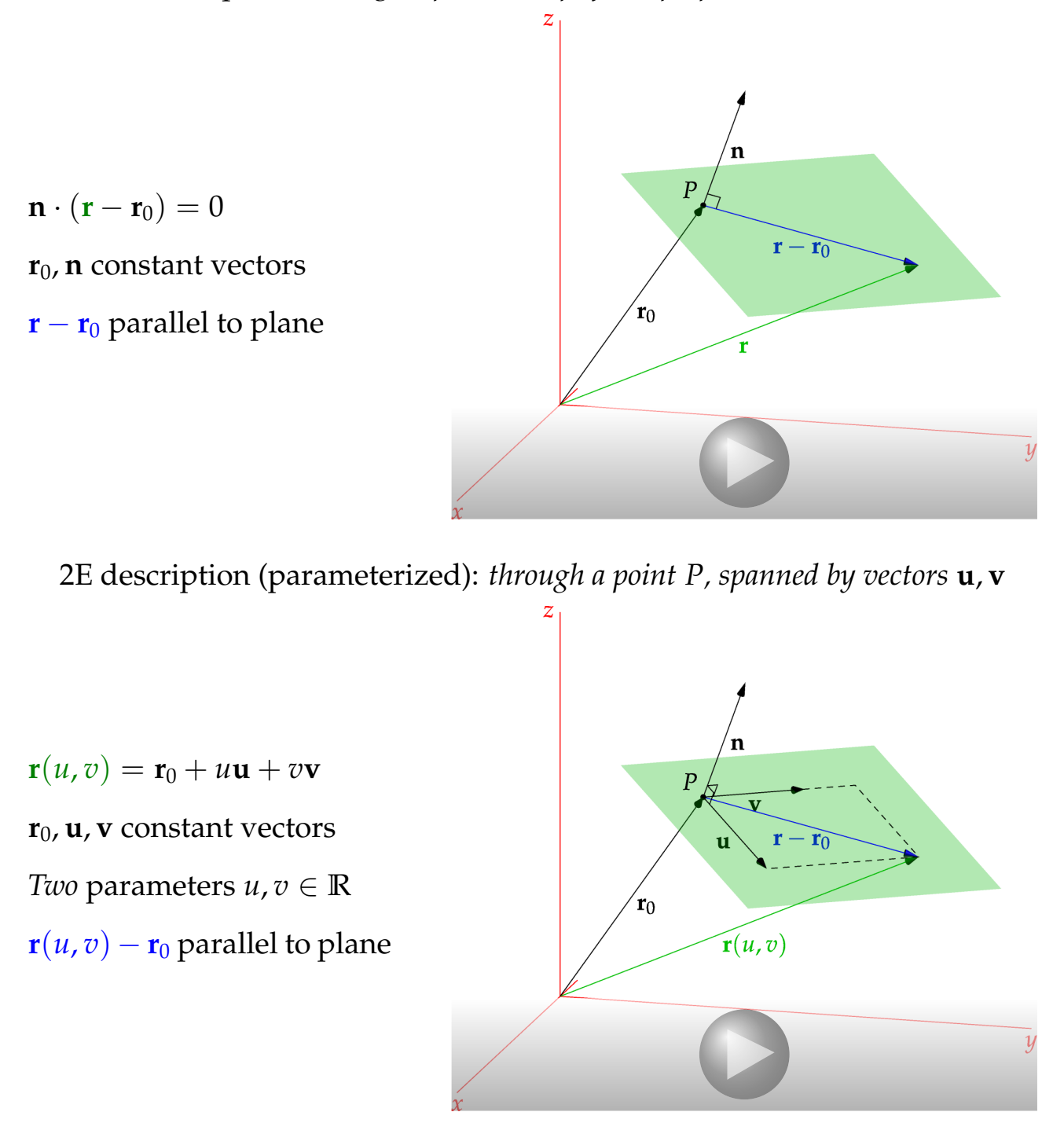

Relationship: **u**, **v** span plane, **n** perpendicular, so **n**  $\parallel$  **u**  $\times$  **v** 

# **Cylinders**

*Take a plane curve and translate it perpendicular to the curve*

When translating in a co-ordinate direction, the cylinder has *same* equation as the original curve

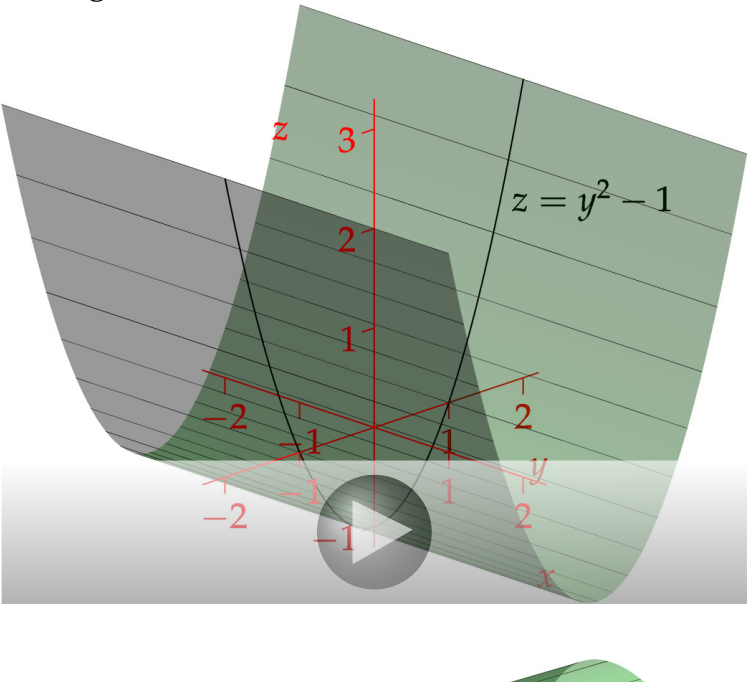

Parabolic cylinder  $z = y^2 - 1$ 

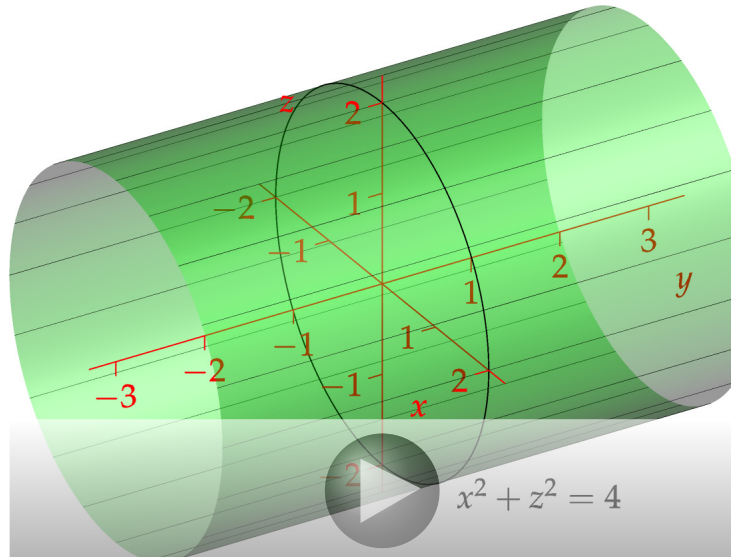

Right-circular cylinder  $x^2 + z^2 = 4$ 

### **Paraboloids**

*Typically one variable is a quadratic function of the others* Try graphing the curves when one variable is set to zero

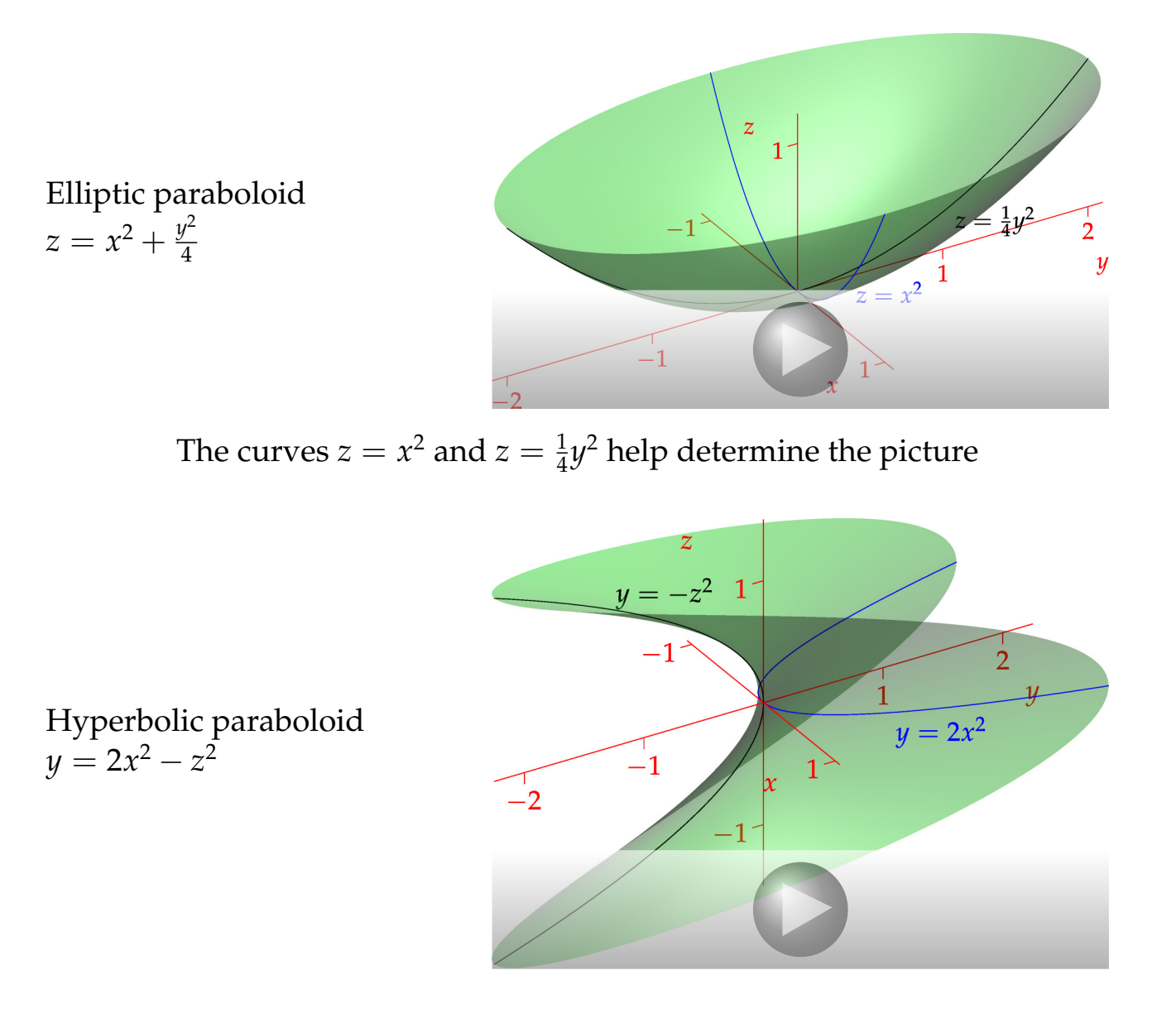

## **Ellipsoids**

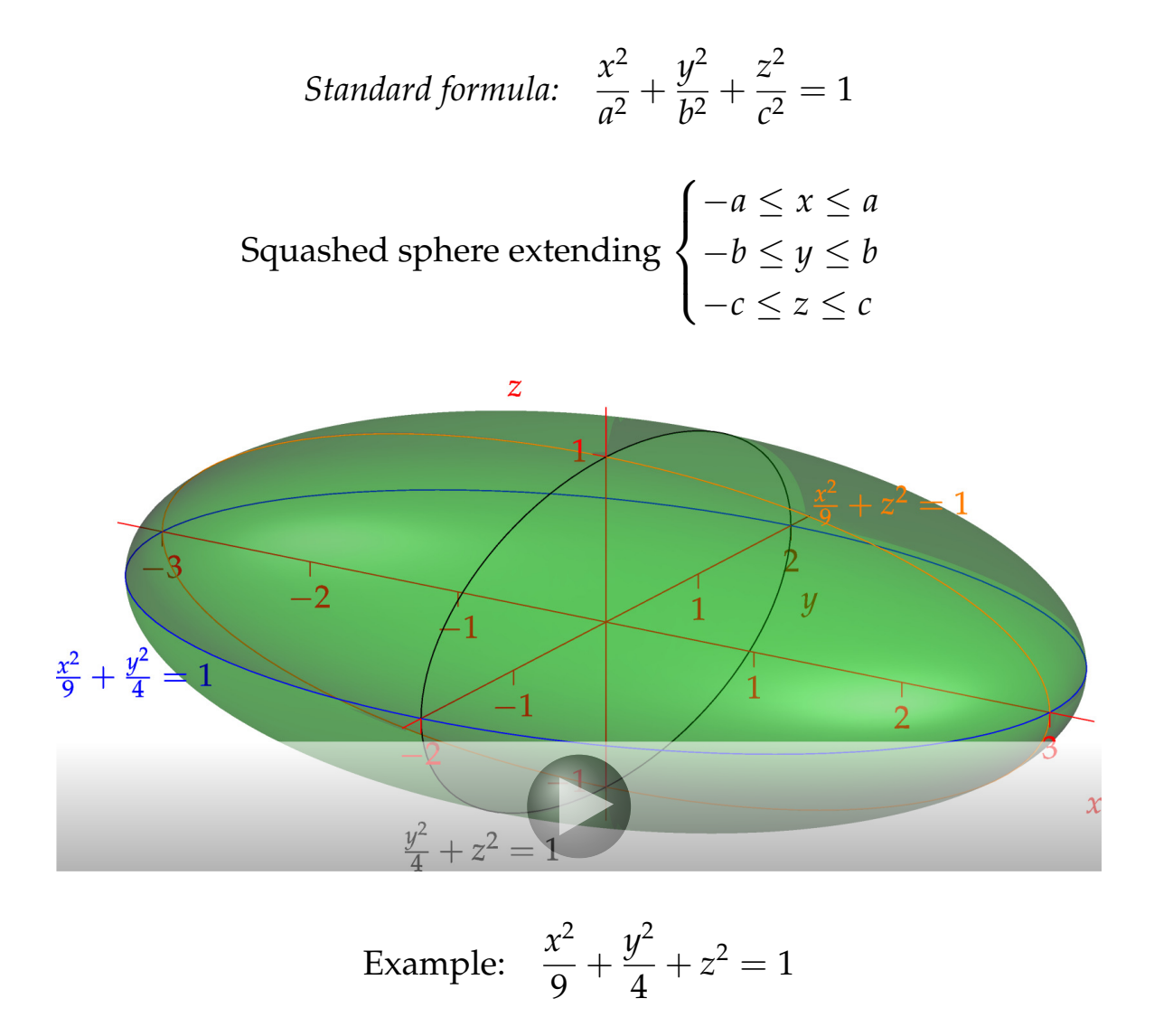

# Think about each of the ellipses in the co-ordinate planes

## **Hyperboloids**

*Standard formula:* ± *x* 2  $\frac{\alpha}{a^2}$   $\pm$ *y* 2  $\frac{y}{b^2}$   $\pm$ *z* 2  $\frac{z}{c^2} = 1$  with one or two negative signs

Think about curves in the co-ordinate planes

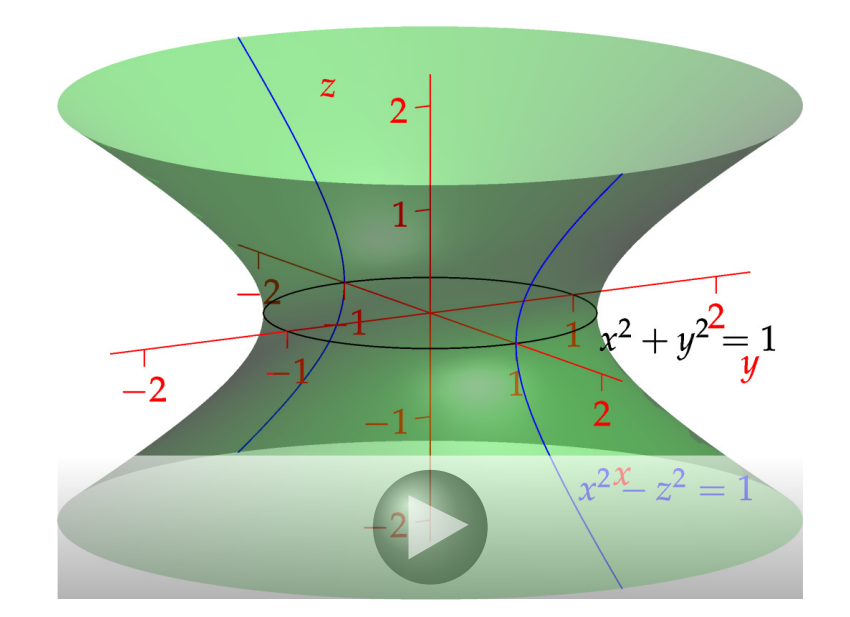

One sheet (single − sign) E.g.,  $x^2 + y^2 - z^2 = 1$ Circle:  $x^2 + y^2 = 1$ Hyperbola:  $x^2 - z^2 = 1$ 

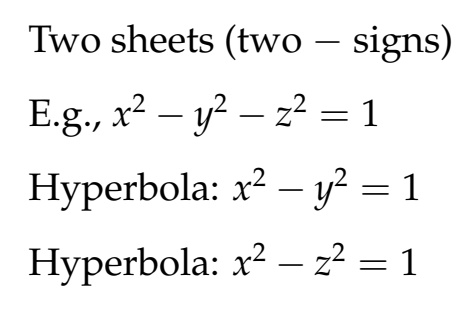

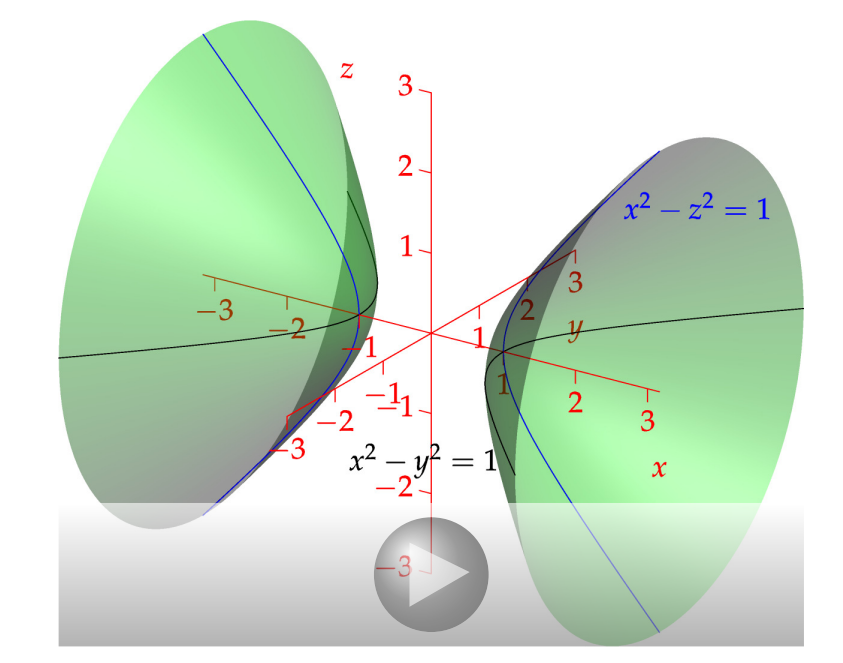